### **Computer Graphics**

## **8 - Lab - Lighting**

Yoonsang Lee Hanyang University

Spring 2023

## **Outline**

- Setting Vertex Normal for Flat / Smooth Shading
- Render a Cube using Phong Illumination and Gouraud Shading
	- $-$  + Ambient component
	- + Diffuse component
	- + Specular component
- Render a Cube using Phong Illumination and Phong Shading
- Render a "Smooth" Cube using Phong Illumination and Gouraud / Phong Shading

# **Setting Vertex Normal for Flat / Smooth Shading**

## **Example: a cube of length 2 again**

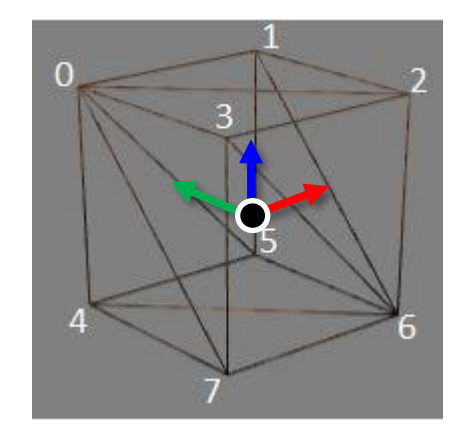

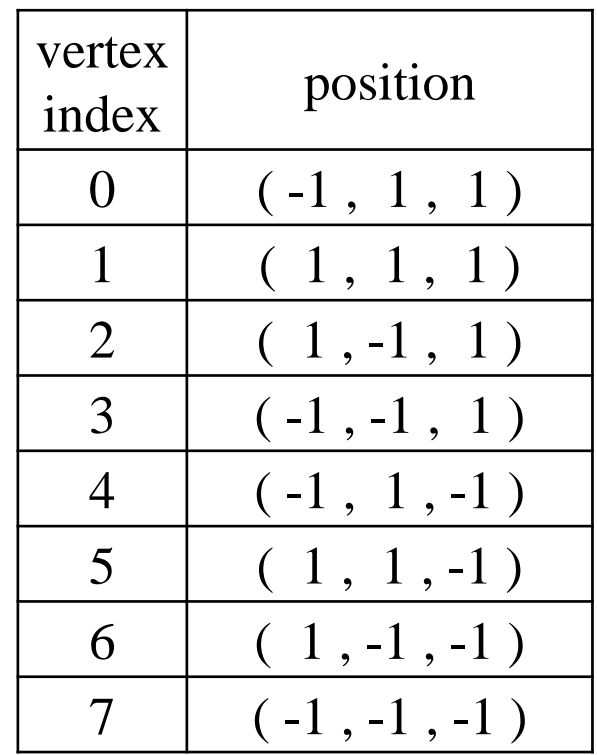

Hanyang University CSE4020, Yoonsang Lee

# **Flat Shading in OpenGL**

• Polygon shading method is determined by the vertex normal vectors you specify.

• Flat shading: Set each vertex normal to the face normal the vertex belongs to.

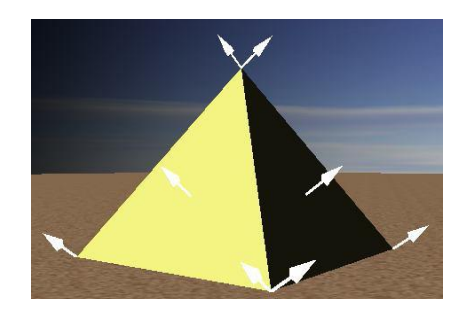

*The normal at a vertex is the same as the face normal. Therefore, each vertex has as many normals as the number of faces it belongs.*

#### **Normals of the Cube for Flat Shading**

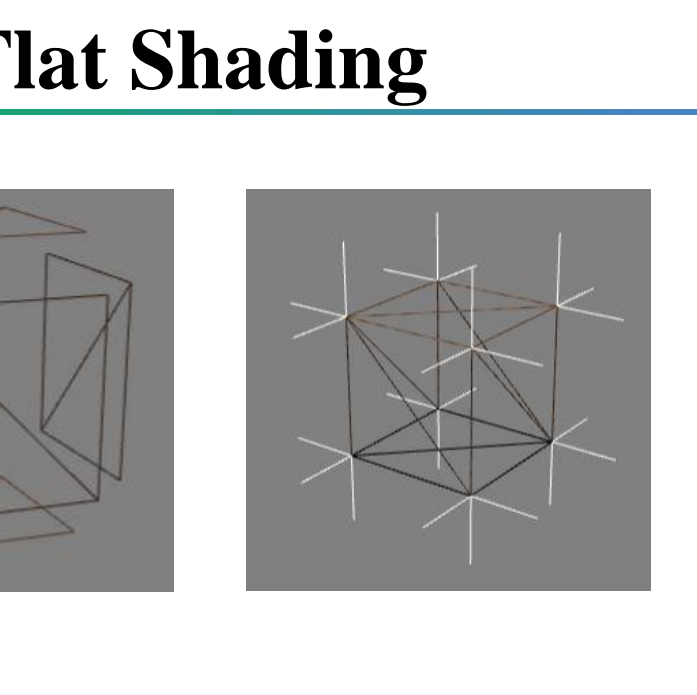

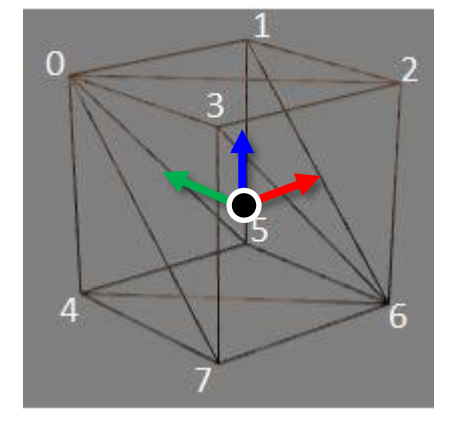

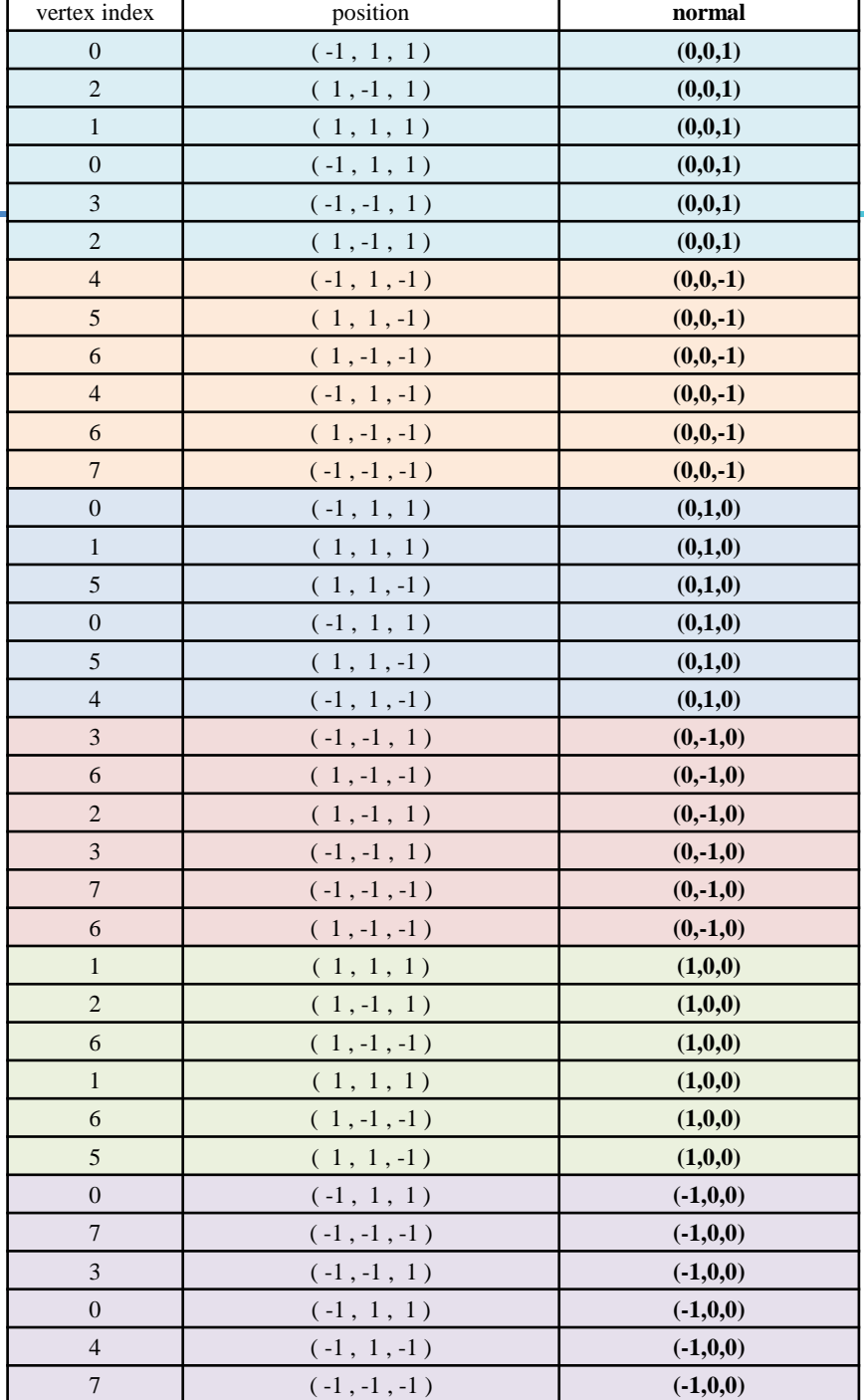

Hanyang University CSE4020, Yoonsang Lee

### **Vertex Data**

 $\overline{0}$ 

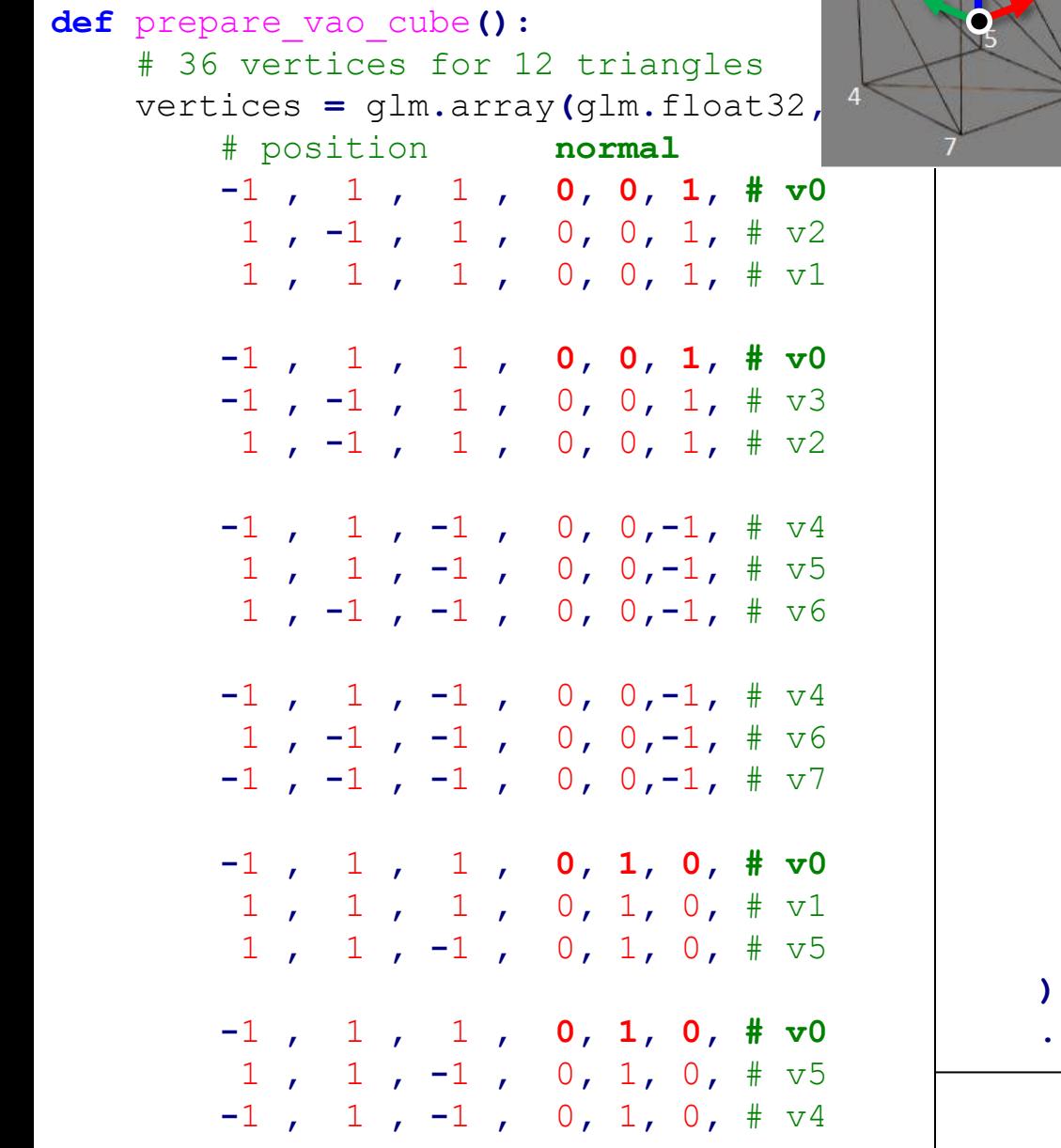

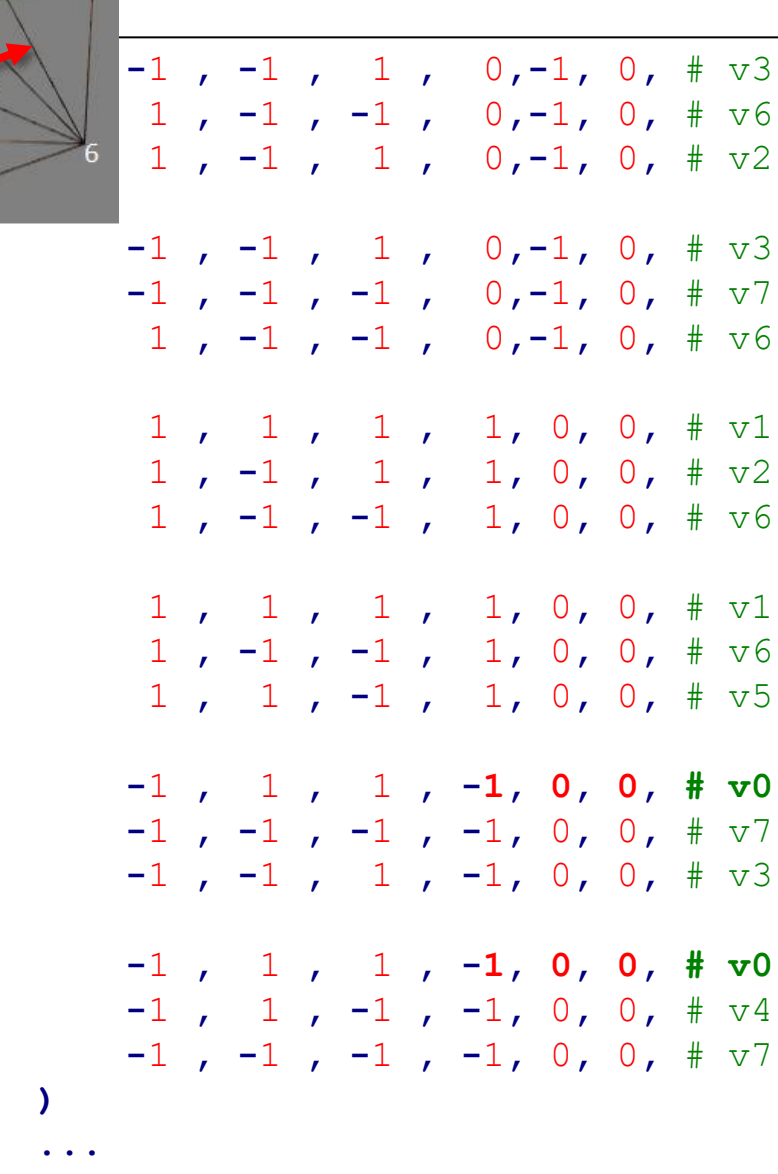

# **Flat Shading in OpenGL**

- However, in modern OpenGL, "true" flat shading in the strict sense ("calculating color once per polygon") often produces visually odd results.
	- $-$  You can do this by using  $f$  lat qualifier.
	- flat in vec4 vout color; // in fragment shader

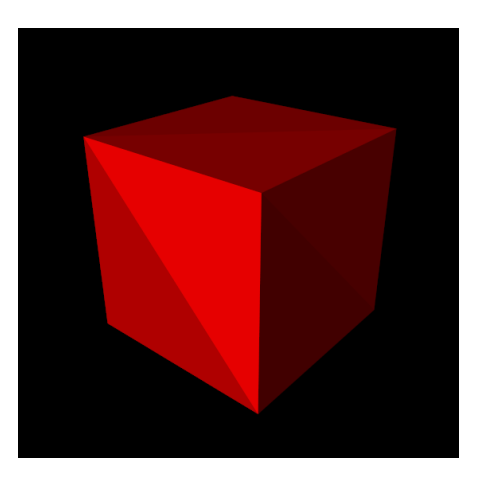

• This is because a polygon always is a triangle in modern OpenGL.

# **Flat Shading in OpenGL**

• For the purpose of flat shading, Gouraud or Phong shading with "single normal per polygon" is generally used instead, by

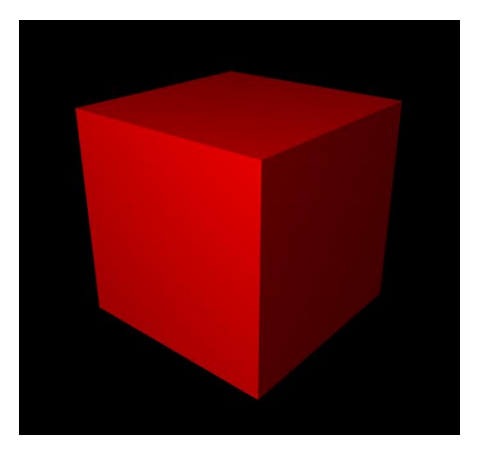

- Setting each vertex normal to the face normal the vertex belongs to.
- Calculating **color per vertex or fragment**.
	- Even though the normal vector is the same, the light direction vector at each vertex or fragment is slightly different, so the calculated color is also slightly different.

# **Smooth Shading in OpenGL**

• Smooth shading: Set each vertex normal to the average of normals of all faces sharing the vertex.

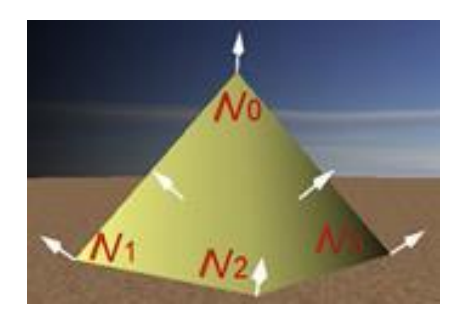

*Only one vertex normal per vertex; average of face normals of the faces the vertex is part of* 

Hanyang University CSE4020, Yoonsang Lee

#### **Normals of the Cube for Smooth Shading**

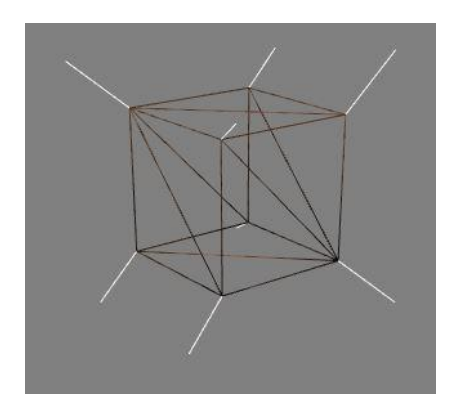

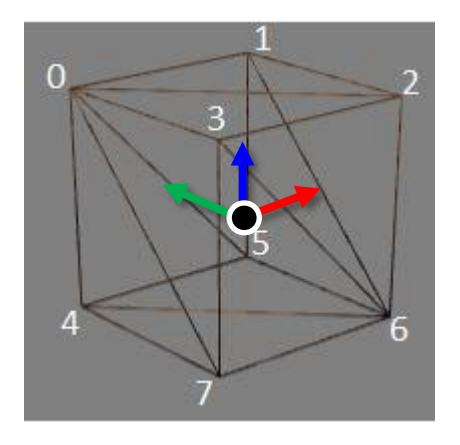

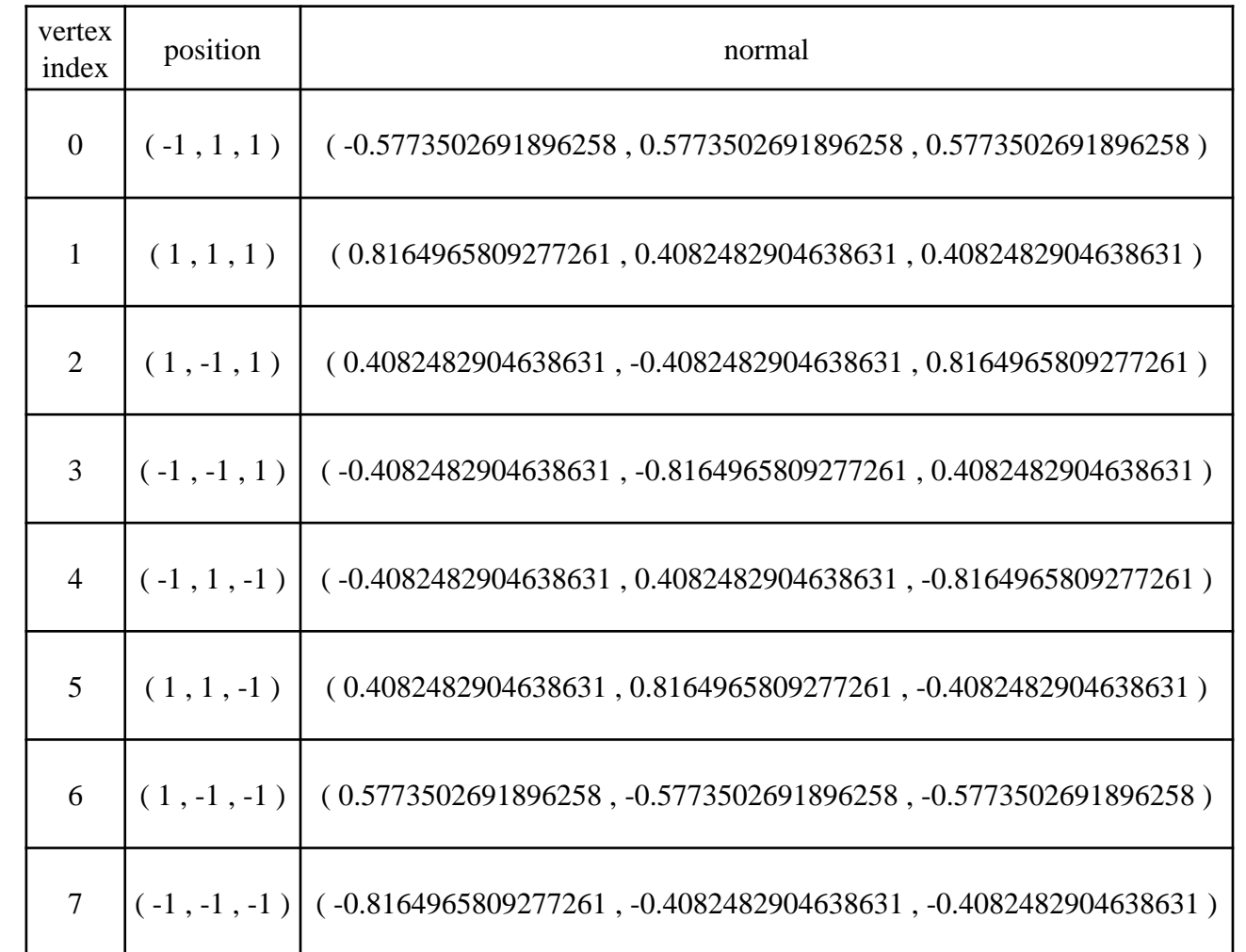

## **Vertex and Index Data**

```
Hanyang University CSE4020, Yoonsang Lee
   # 8 vertices
   vertices = glm.array(glm.float32,
       # position normal
       -1 , 1 , 1 , -0.577, 0.577, 0.577, # v0
        1 , 1 , 1 , 0.816, 0.408, 0.408, # v1
        1 , -1 , 1 , 0.408, -0.408, 0.816, # v2
       -1 , -1 , 1 , -0.408, -0.816, 0.408, # v3
       -1 , 1 , -1 , -0.408, 0.408, -0.816, # v4
        1 , 1 , -1 , 0.408, 0.816, -0.408, # v5
        1 , -1 , -1 , 0.577, -0.577, -0.577, # v6
       -1 , -1 , -1 , -0.816, -0.408, -0.408, # v7
   )
   # 12 triangles
   indices = glm.array(glm.uint32,
       0,2,1,
       0,3,2,
       4,5,6,
       4,6,7,
       0,1,5,
       0,5,4,
       3,6,2,
       3,7,6,
       1,2,6,
       1,6,5,
       0,7,3,
       0,4,7,
   )
```
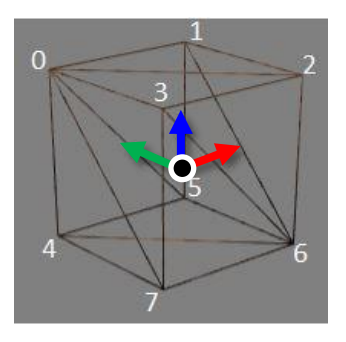

## **How to Get Vertex Normals**

- Hard-code vertex normals in vertex data array
	- The previous code samples. Not commonly used.
- Compute normals from vertex positions

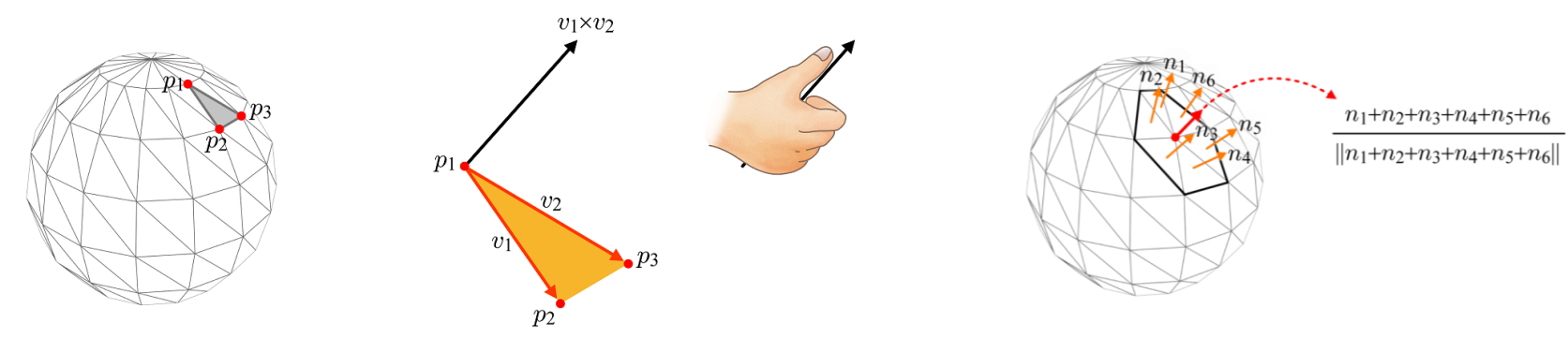

• Read normals from a model file such as .obj – Most commonly used.

# **Render a Cube using Phong Illumination and Gouraud Shading - Adding components one by one**

#### **Light & Material Phong Illumination Components**

- Recall that the visible color of objects is computed by **element-wise multiplication** of the light and material RGB color values.
- Similarly, each Phong illumination component (ambient, diffuse, specular) is computed by **element-wise multiplication** of the light and material component color values.
	- $-$  e.g., diffuse\_color = light\_diffuse\_color  $*$ material\_diffuse\_color

#### **Good Settings for Light & Material Phong Illumination Components**

- Light
	- diffuse, specular: color of the light source
	- ambient: the same color, but at much reduced intensity (about 10%)

- Material
	- diffuse, ambient: color of the object
	- specular:
		- color of the light source (non-metal)
		- color of the object (metal)

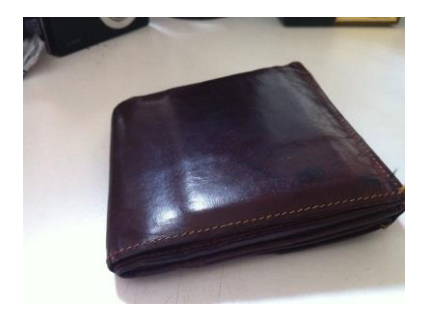

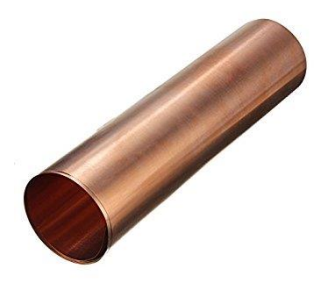

# **Recall: Gouraud Shading**

• Use a single vertex normal for each vertex

• Calculate color (by illumination) **at each vertex** → Lighting computation is done in **vertex** 

- Interpolate vertex colors across polygon
	- Barycentric interpolation

**shader**

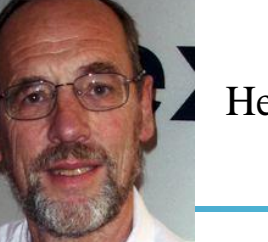

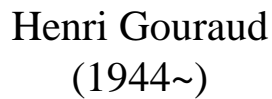

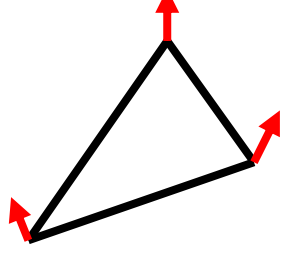

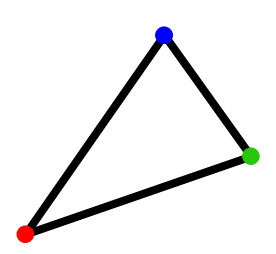

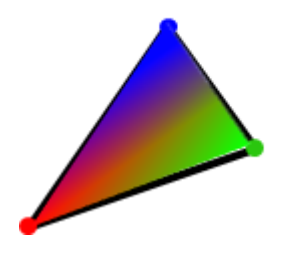

```
• Vertex 
shader
             #version 330 core
             layout (location = 0) in vec3 vin pos;
             layout (location = 1) in vec3 vin_normal;
             out vec4 vout color;
             uniform mat4 MVP;
             void main()
              {
                 vec4 p3D_in_hcoord = vec4(vin_pos.xyz, 1.0);
                 gl_Position = MVP * p3D_in_hcoord;
                 // light and material properties
                 vec3 light color = vec3(1,1,1);vec3 material color = vec3(1,0,0);// light components
                 vec3 light ambient = 0.1*light color;
                 // material components
                 vec3 material_ambient = material_color;
                 // ambient
                 vec3 ambient = light_ambient * material_ambient;
                 vec3 color = ambient;
                 vout color = vec4 (color, 1.);
             }
```

```
Hanyang University CSE4020.
```
• Fragment shader

```
#version 330 core
in vec4 vout_color;
out vec4 FragColor;
void main()
{
    FragColor = vout_color;
}
```
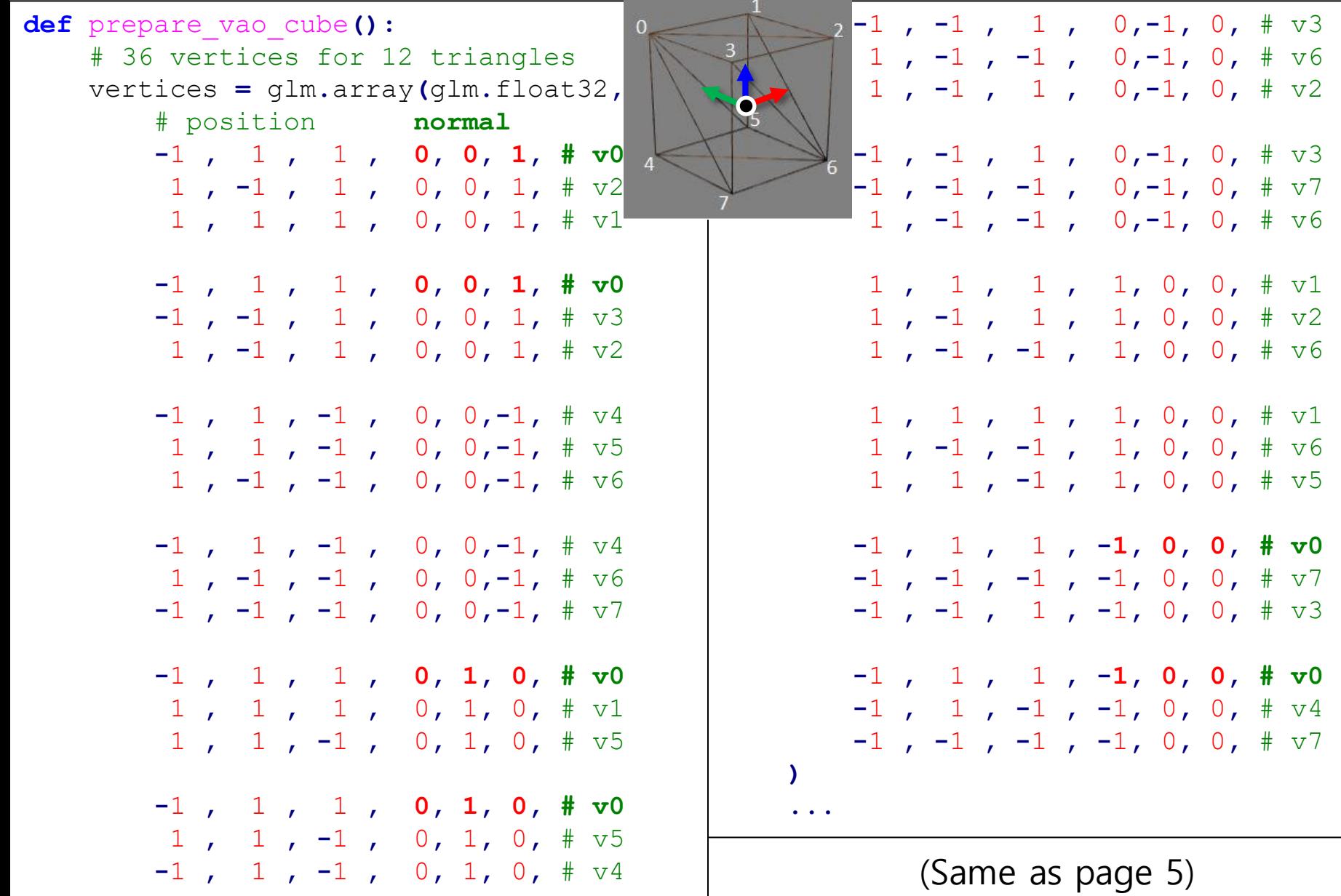

```
def main():
    ...
    vao_cube = prepare_vao_cube()
    while not glfwWindowShouldClose(window):
        ...
        glUseProgram(shader_program)
        P = glm.perspective(45, 1, 1, 10) # projection matrix
        view_pos = glm.vec3(5*np.sin(g_cam_ang),g_cam_height,5*np.cos(g_cam_ang))
        V = glm.lookAt(view_pos, glm.vec3(0,0,0), glm.vec3(0,1,0)) # view matrix
        M = qlm.mat4 ()
        ...
        # # try applying rotation
        # M = R# update uniforms
        MVP = P*V*M
        glUniformMatrix4fv(MVP_loc, 1, GL_FALSE, glm.value_ptr(MVP))
        glUniformMatrix4fv(M_loc, 1, GL_FALSE, glm.value_ptr(M))
        # draw cube w.r.t. the current frame MVP
        glBindVertexArray(vao_cube)
        glDrawArrays(GL_TRIANGLES, 0, 36)
        ...
```
#### • Vertex shader

```
#version 330 core
layout (location = 0) in vec3 vin_pos;
layout (location = 1) in vec3 vin_normal;
out vec4 vout_color;
uniform mat4 MVP;
uniform mat4 M;
void main()
{
    vec4 p3D_in_hcoord = vec4(vin_pos.xyz, 1.0);
    gl_Position = MVP * p3D_in_hcoord;
    // light and material properties
    vec3 light pos = vec3(3,2,4);
    vec{3} light color = vec3(1,1,1);vec3 material_color = vec3(1,0,0);
```
Hanyang University CSE4020, Yoonsang Lee

```
// light components
vec3 light_ambient = 0.1*light_color;
vec3 light_diffuse = light_color;
// material components
vec3 material_ambient = material_color;
vec3 material_diffuse = material_color;
// ambient
vec3 ambient = light_ambient * material_ambient;
// diffuse
vec3 normal = normalize( mat3(inverse(transpose(M))) * vin_normal);
vec3 surface pos = \text{vec3}(M * \text{vec4}(vin pos, 1)); // in world space
vec3 light_dir = normalize(light_pos - surface_pos);
float \text{diff} = \text{max}(\text{dot}(\text{normal}, \text{light dir}), 0);vec3 diffuse = diff * light_diffuse * material_diffuse;
vec3 color = ambient + diffuse;
vout color = vec4 (color, 1.);
```
**}**

**vec3 normal = normalize( mat3(inverse(transpose(M))) \* vin\_normal);**

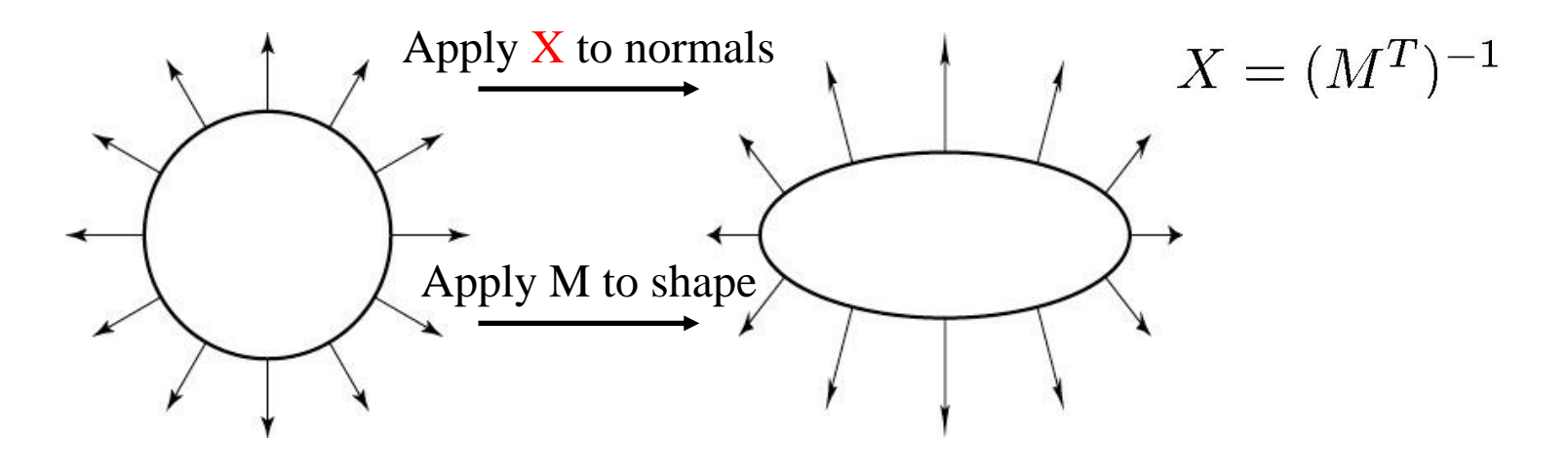

 $float diff = max(dot(normal, light dir), 0);$ 

- $I_d = I_d * m_d \cos(\theta) = I_d * m_d \ (\underline{L} \cdot \underline{N})$
- max() is used because we don't want negative color values.

**vec3** surface  $pos = vec3(M * vec4(vin pos, 1))$ ;  $//$  in world space

- The position (in **world space**) of the surface point to which this lighting calculation is applied.
- We're doing all lighting calculation in **world space**.
	- This means that all positions and vectors used for lighting calculations are expressed w.r.t world frame.
- However, doing lighting in **view space** is preferred.
	- $-$  Advantage: view position is always  $(0,0,0)$  in view space.
	- But today's examples use world space because it is more intuitive for the purpose of learning.
	- You can try lighting in view space yourself later.

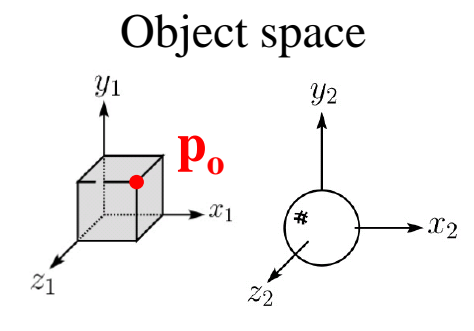

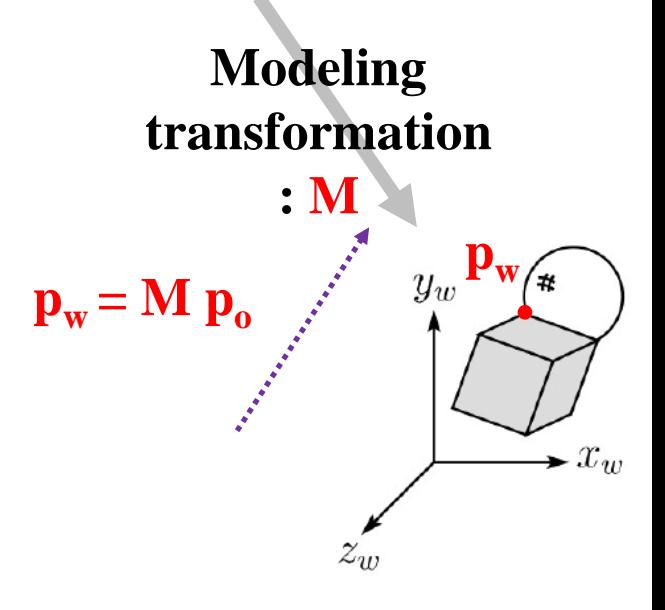

World space

Hanyang University CSE4020, Yoonsang Lee

#### **[Code] 3-all-components-gouraud-facenorm**

#### • Vertex shader

```
Hanyang University CSE4020, Yoonsang Lee
vec3 light_specular = light_color;...
     uniform mat4 MVP;
     uniform mat4 M;
     uniform vec3 view_pos;
     void main()
     {
         vec4 p3D_in_hcoord = vec4(vin_pos.xyz, 1.0);
         gl_Position = MVP * p3D_in_hcoord;
         // light and material properties
         vec3 light_pos = vec3(3,2,4);
         vec{3} light color = vec3(1,1,1);vec3 material_color = vec3(1,0,0);
         float material_shininess = 32.0;
         // light components
         vec3 light_ambient = 0.1*light_color;
         vec3 light_diffuse = light_color;
```

```
// material components
    vec3 material_ambient = material_color;
    vec3 material_diffuse = material_color;
    vec3 material_specular = light_color; // for non-metal material
    // ambient
    vec3 ambient = light_ambient * material_ambient;
    // for diffiuse and specular
    vec3 normal = normalize(mat3(inverse(transpose(M))) * vin_normal);
    vec3 surface pos = vec3(M * vec4(vin pos, 1));
    vec3 light_dir = normalize(light_pos - surface_pos);
    // diffuse
    float diff = max(dot(normal, light_dir), 0);
    vec3 diffuse = diff * light_diffuse * material_diffuse;
    // specular
    vec3 view_dir = normalize(view_pos - surface_pos);
    vec3 reflect_dir = reflect(-light_dir, normal);
    float spec = pow( max(dot(view dir, reflect dir), 0.0),material_shininess);
    vec3 specular = spec * light_specular * material_specular;
    vec3 color = ambient + diffuse + specular;
    vout color = vec4 (color, 1.);
```
**}**

#### **[Code] 3-all-components-gouraud-facenorm**

**vec3 reflect\_dir = reflect(-light\_dir, normal);**

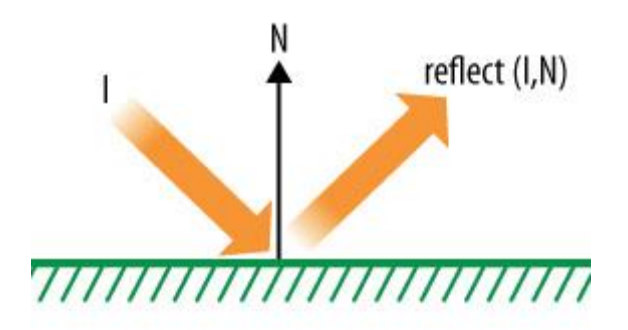

**float spec = pow(max(dot(view\_dir,reflect\_dir),0.0),material\_shininess);**

• 
$$
I_s = I_s^* m_s \cos^n(\alpha) = I_s^* m_s (V \cdot R)^n
$$

• max() is used because we don't want negative color values.

# **Quiz 3**

- Go to <https://www.slido.com/>
- Join #**cg-ys**
- Click "Polls"
- Submit your answer in the following format:
	- **Student ID: Your answer**
	- **e.g. 2021123456: 4.0**
- Note that your quiz answer must be submitted **in the above format** to receive a quiz score!

# **Render a Cube using Phong Illumination and Phong Shading**

# **Recall: Phong Shading** Bùi Tường Phong

• Use a single vertex normal for each vertex

- Interpolate vertex normals across polygon
- Calculate color (by illumination) **at each pixel** in polygon using the interpolated normal

#### → Lighting computation is done in **fragment shader**

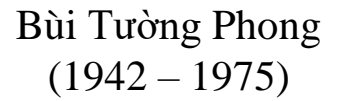

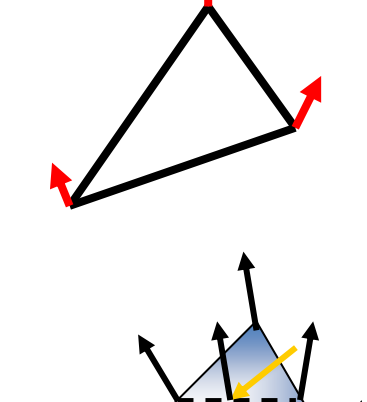

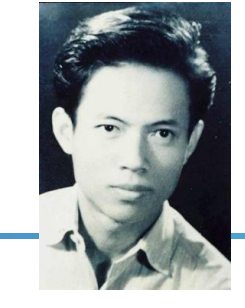

#### **[Code] 4-all-components-phong-facenorm**

#### • Vertex shader

```
#version 330 core
layout (location = 0) in vec3 vin_pos;
layout (location = 1) in vec3 vin_normal;
out vec3 vout_surface_pos;
out vec3 vout normal;
uniform mat4 MVP;
uniform mat4 M;
void main()
{
    vec4 p3D_in_hcoord = vec4(vin_pos.xyz, 1.0);
    gl_Position = MVP * p3D_in_hcoord;
    vout surface pos = \text{vec3}(M \times \text{vec4}(\text{vin pos}, 1));vout normal = normalize( mat3(inverse(transpose(M))) * vin normal);
}
```
Hanyang University CSE4020, Yoonsang Lee

### **[Code] 4-all-components-phong-facenorm**

• Fragment shader

```
Hanyang vec3 light_specular = light_color;
     #version 330 core
     in vec3 vout_surface_pos;
     in vec3 vout normal;
     out vec4 FragColor;
     uniform vec3 view_pos;
     void main()
     {
         // light and material properties
         vec{3} light pos = vec3(3, 2, 4);
         vec{3} light color = vec3(1,1,1);vec3 material_color = vec3(1,0,0);
         float material_shininess = 32.0;
         // light components
         vec3 light_ambient = 0.1*light_color;
         vec3 light_diffuse = light_color;
```

```
// material components
    vec3 material_ambient = material_color;
    vec3 material_diffuse = material_color;
    vec3 material_specular = light_color; // or can be material_color
    // ambient
    vec3 ambient = light_ambient * material_ambient;
    // for diffiuse and specular
    vec3 normal = normalize(vout_normal);
    vec3 surface_pos = vout_surface_pos;
    vec3 light_dir = normalize(light_pos - surface_pos);
    // diffuse
    float diff = max(dot(normal, light_dir), 0);
    vec3 diffuse = diff * light_diffuse * material_diffuse;
    // specular
    vec3 view_dir = normalize(view_pos - surface_pos);
    vec3 reflect_dir = reflect(-light_dir, normal);
    float spec = pow( max(dot(view_dir, reflect_dir), 0.0),
material_shininess);
    vec3 specular = spec * light_specular * material_specular;
    vec3 color = ambient + diffuse + specular;
    \text{FragColor} = \text{vec4}(\text{color}, 1.);
```
**}**

# **Render a "Smooth" Cube using Phong Illumination and Gouraud / Phong Shading**

# **[Code]**

• '5-all-components-gouraud-avgnorm' :Same as '3-all-components-gouraud-facenorm' except prepare\_vao\_cube() and glDrawElements() call

• '6-all-components-phong-avgnorm' : :Same as '4-all-components-phong-facenorm' except prepare\_vao\_cube() and glDrawElements() call

## **Time for Assignment**

- Let's start today's assignment.
- TA will guide you.